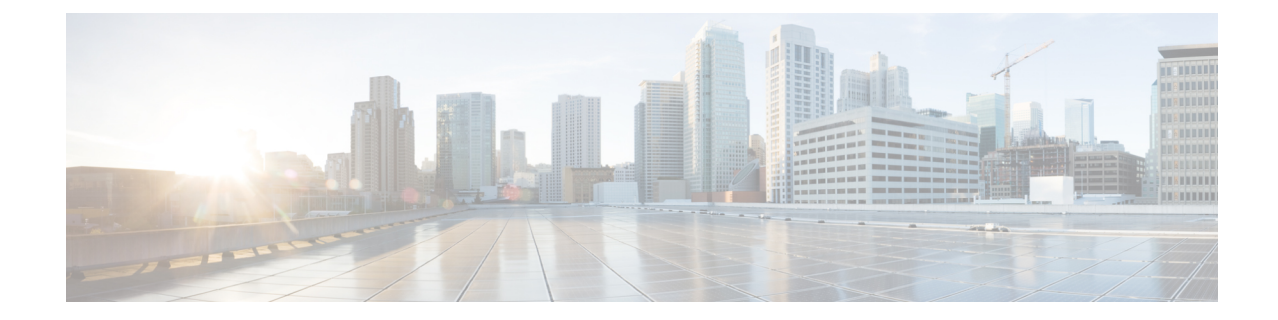

# **Gs Service Configuration Mode Commands**

**Command Modes** The Gs Service configuration mode configures the parameters used to setup and maintain a Gs interface for a connection between the SGSN and an MSC/VLR. Exec > Global Configuration > Context Configuration > Gs Service Configuration **configure > context** *context\_name* **> gs-service** *service\_name* Entering the above command sequence results in the following prompt: [*context\_name*]*host\_name*(config-gs-service)# Ú **Important** The commands or keywords/variables that are available are dependent on platform type, product version, and installed license(s). • [associate-sccp-network,](#page-1-0) on page 2 • [bssap+,](#page-2-0) on page 3 • do [show,](#page-3-0) on page 4 • end, on [page](#page-4-0) 5 • exit, on [page](#page-5-0) 6 • [max-retransmission,](#page-6-0) on page 7 • [non-pool-area,](#page-8-0) on page 9 • [pool-area,](#page-10-0) on page 11 • [sgsn-number,](#page-11-0) on page 12 • [timeout,](#page-12-0) on page 13 • vlr, on [page](#page-14-0) 15

## <span id="page-1-0"></span>**associate-sccp-network**

This command associates a previously defined Signaling Connection Control Part (SCCP) network instance with the Gs service. This association is required to access Visitor Location Register(s) (VLRs).

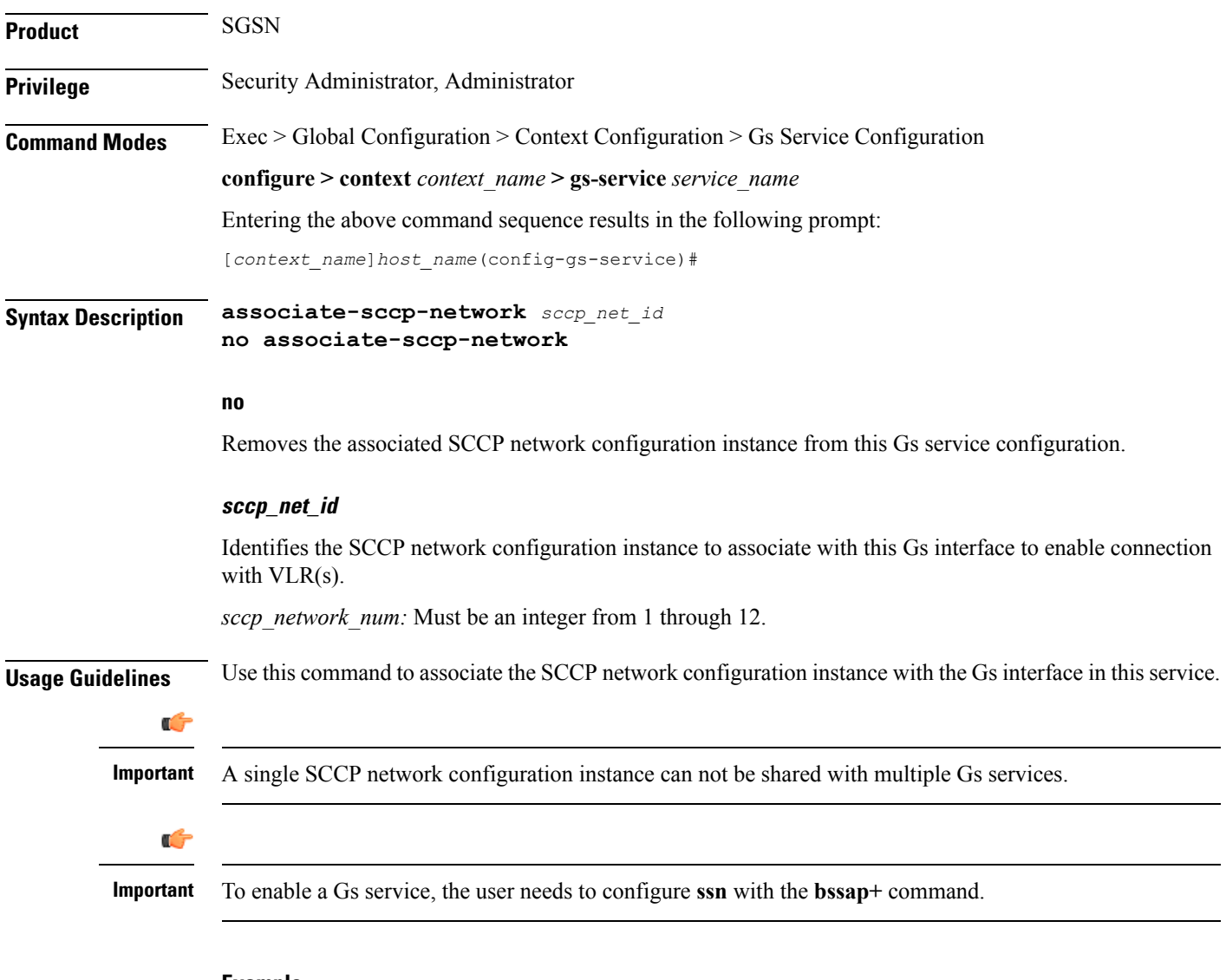

### **Example**

Following command associates SCCP network 2 with this Gs service.

**associate-sccp-network** *2*

# <span id="page-2-0"></span>**bssap+**

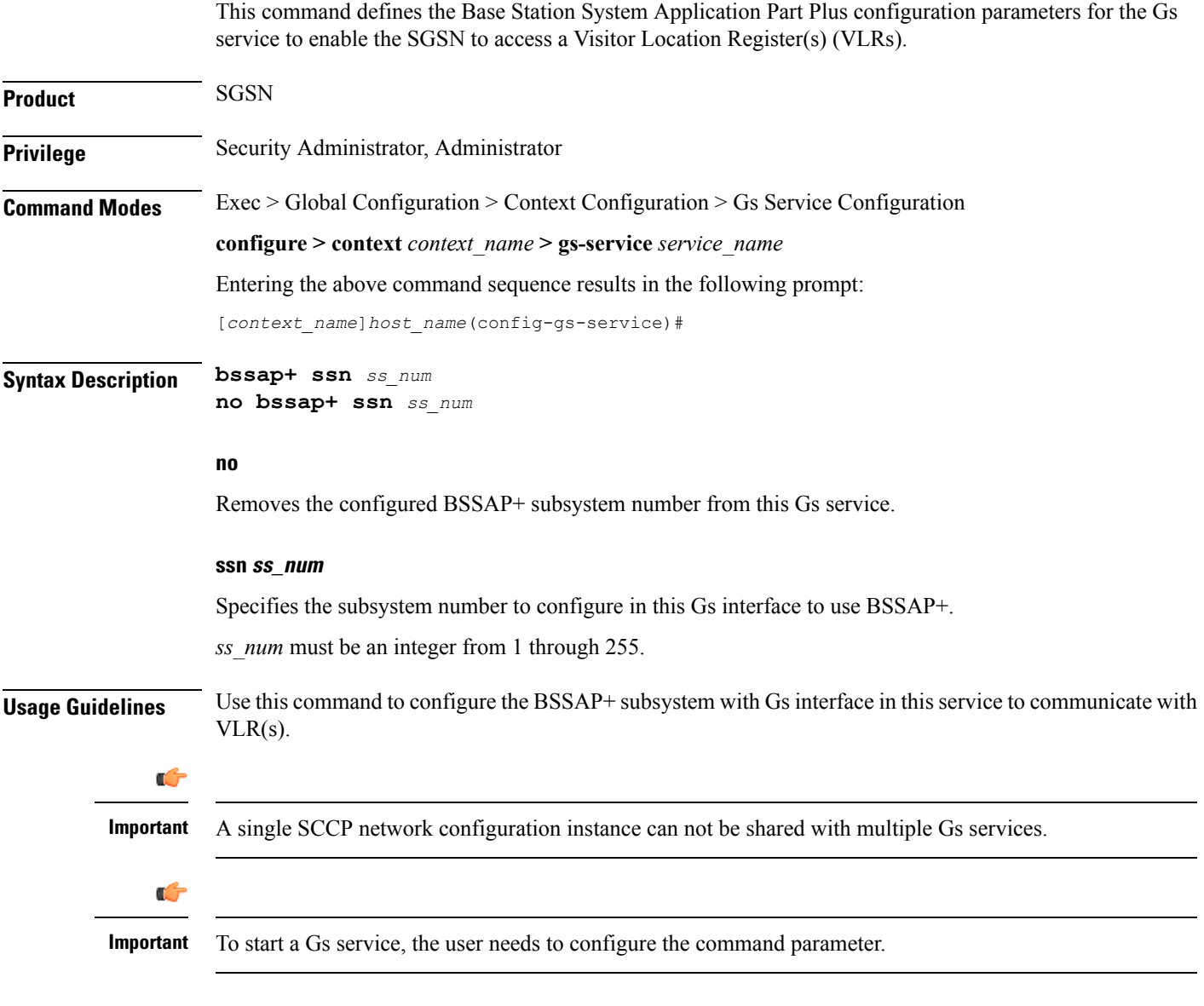

## **Example**

Following command configures subsystem 101 with BSSAP+ in this Gs service.

**bssap+ ssn** *101*

I

# <span id="page-3-0"></span>**do show**

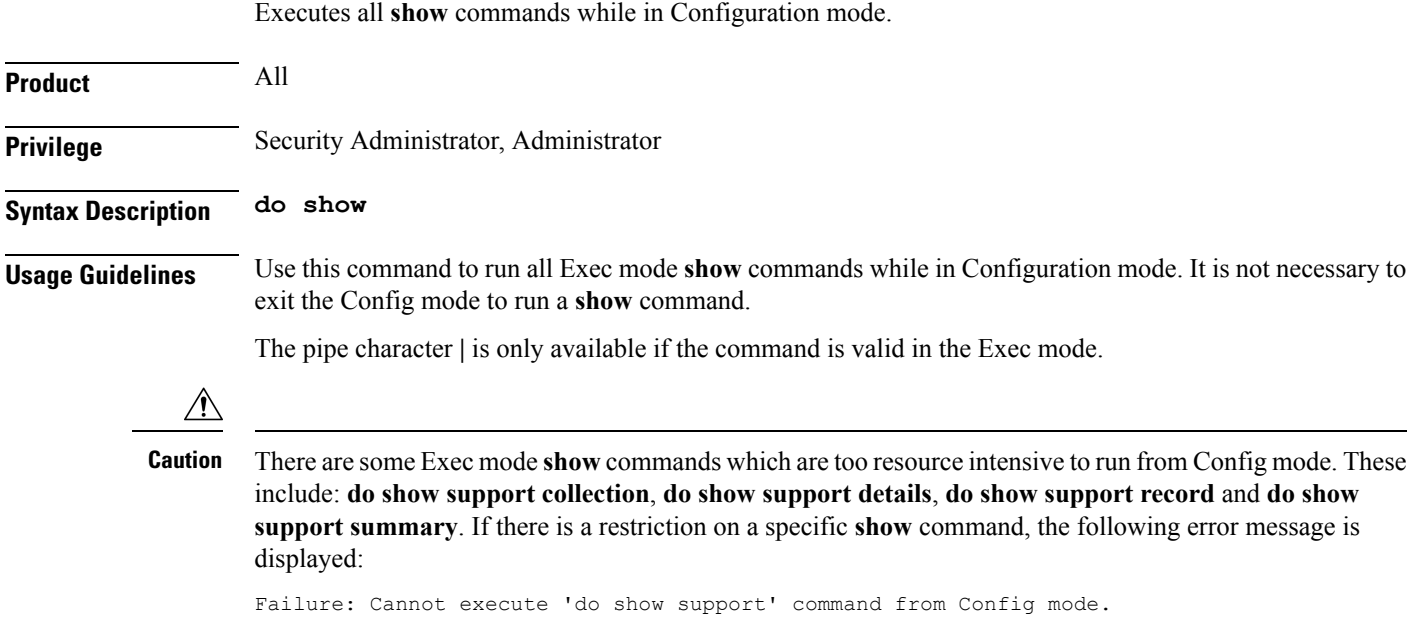

i.

## <span id="page-4-0"></span>**end**

 $\mathbf l$ 

Exits the current configuration mode and returns to the Exec mode.

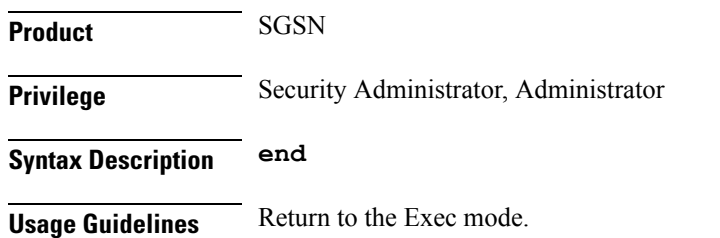

I

# <span id="page-5-0"></span>**exit**

Exits the current configuration mode and returns to the previous configuration mode.

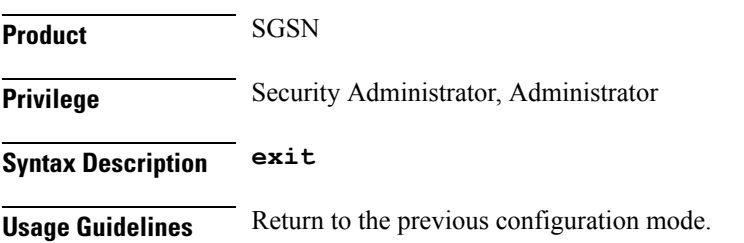

## <span id="page-6-0"></span>**max-retransmission**

This command configures the retransmission values for different procedure counters in Gs service as described in TS 29.018.

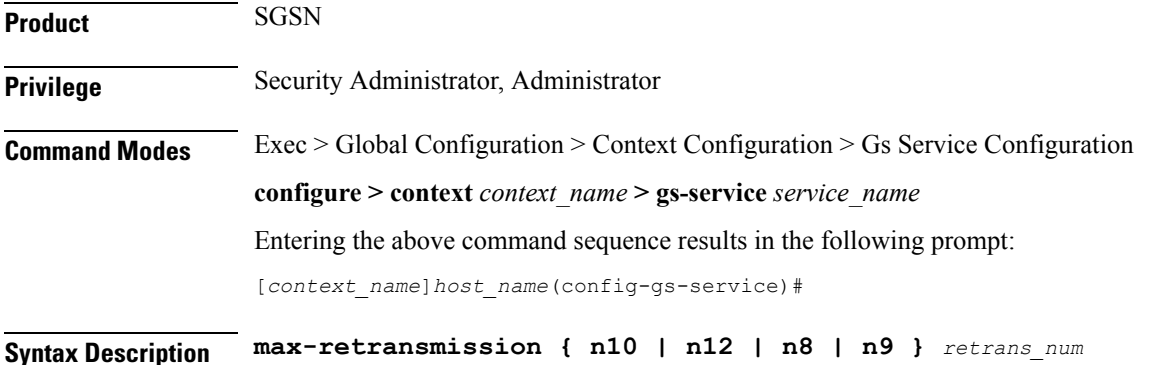

**default max-retransmission { n10 | n12 | n8 | n9 }**

#### **no**

Removes the configured Gs procedures from this Gs service.

### **{ n10 | n12 | n8 | n9 }**

Specifies the various Gs service procedures that are available to be used to communicate with VLR(s).

- **n10**: Defines the maximum number of retries for implicit IMSI detach from the GPRS service. Default is 2.
- **n12**: Defines the maximum number of retries for BSSAP+ to send Reset Indication messages. Default is 2.
- **n8**: Defines the maximum number of retries for explicit IMSI detach from a GPRS service. Default is 2.
- **n9**: Defines the maximum number of retries for explicit IMSI detach from a non-GPRS service. Default is 2.

#### **retrans\_num**

Specifies the number of retransmission of message for specified procedures.

*retrans\_num* is an integer from 0 to 10.

Default: 2

**Usage Guidelines** Use this command to configure the retransmission values for specific procedure counters in Gs service, based on TS 29.018.

This command can be entered for each procedure counter separately.

### **Example**

The following command configures the retransmission value as *3* for the Gs service procedure to send BSSAP+ Reset Indication messages in this Gs service:

**max-retransmission n12 3**

# <span id="page-8-0"></span>**non-pool-area**

This command creates a non-pool area for a set of subscriber location area code (LAC) values that can be used with a specific VLR for the Gs service.

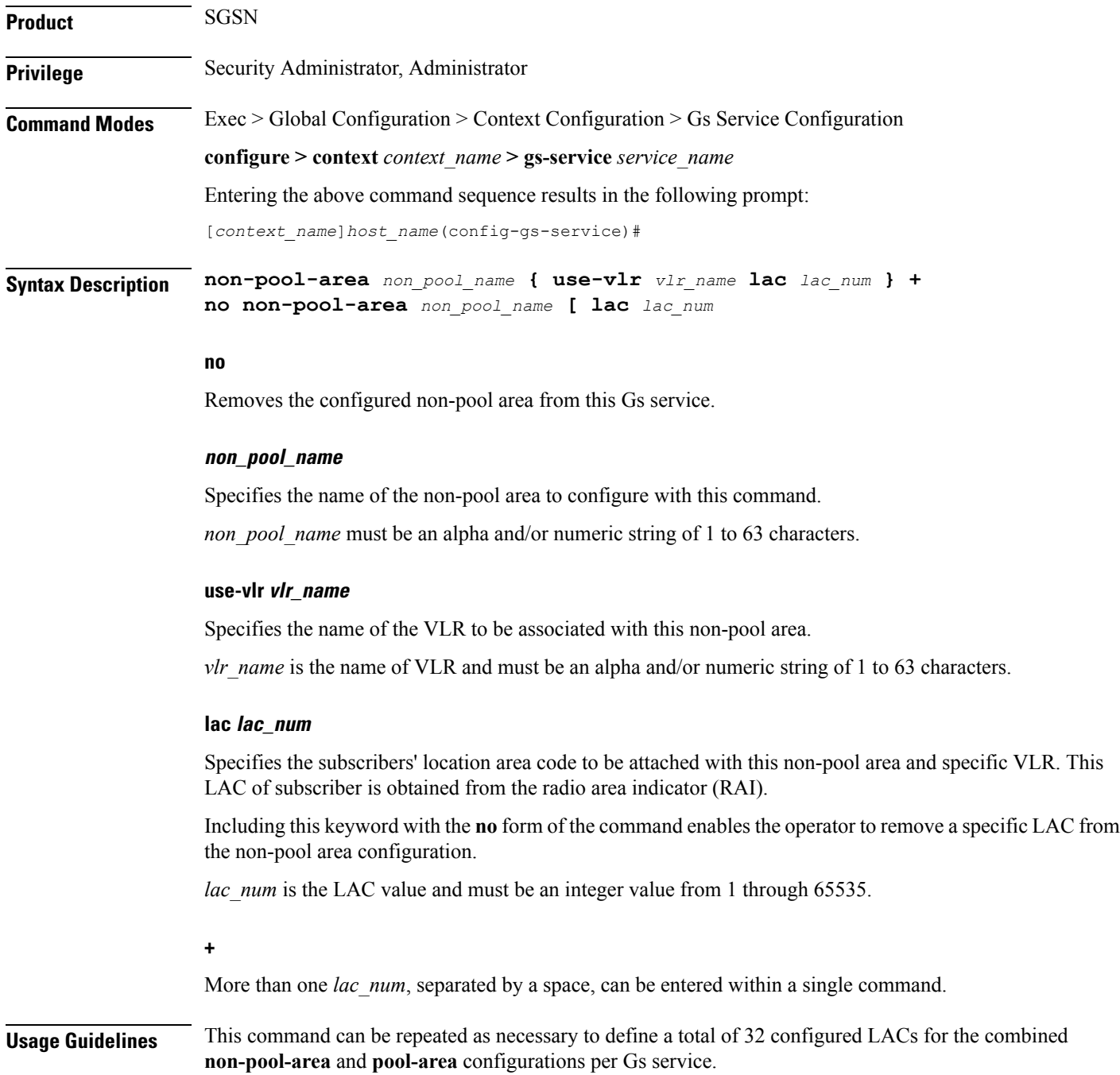

## **Example**

Following command configure a non-pool area *starpool1* to use VLR named *starvlr1* for LAC *101* in a Gs service.

**non-pool-area** *starpool1* **use-vlr** *starvlr1* **lac** *101*

## <span id="page-10-0"></span>**pool-area**

This command creates a pool area configuration instance. This command also enters the Pool Area configuration mode to define the set of VLRs to use for a pool area for a set of subscriber location area code (LAC) values in the Gs service.

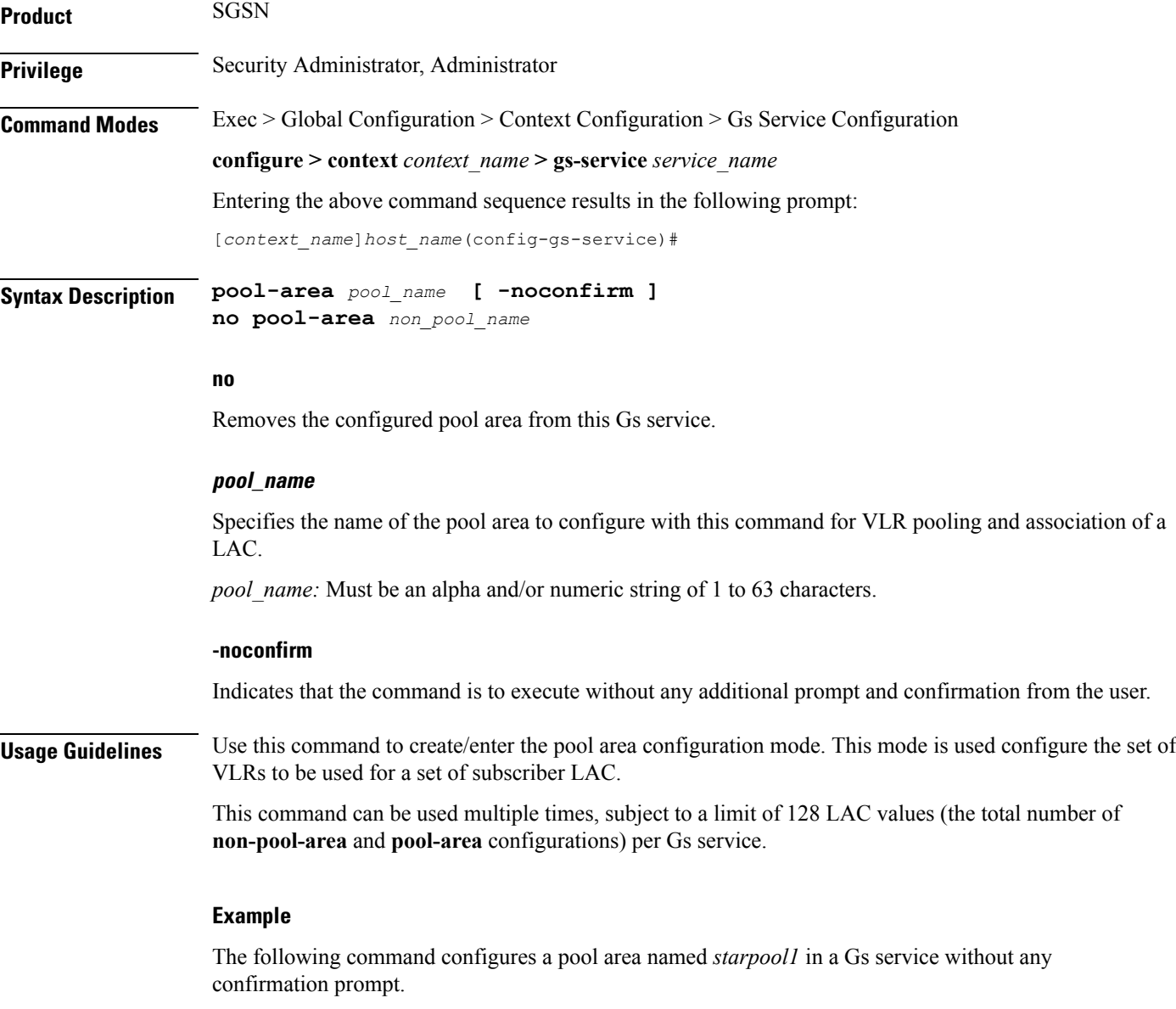

**pool-area** *starpool1* **-noconfirm**

I

# <span id="page-11-0"></span>**sgsn-number**

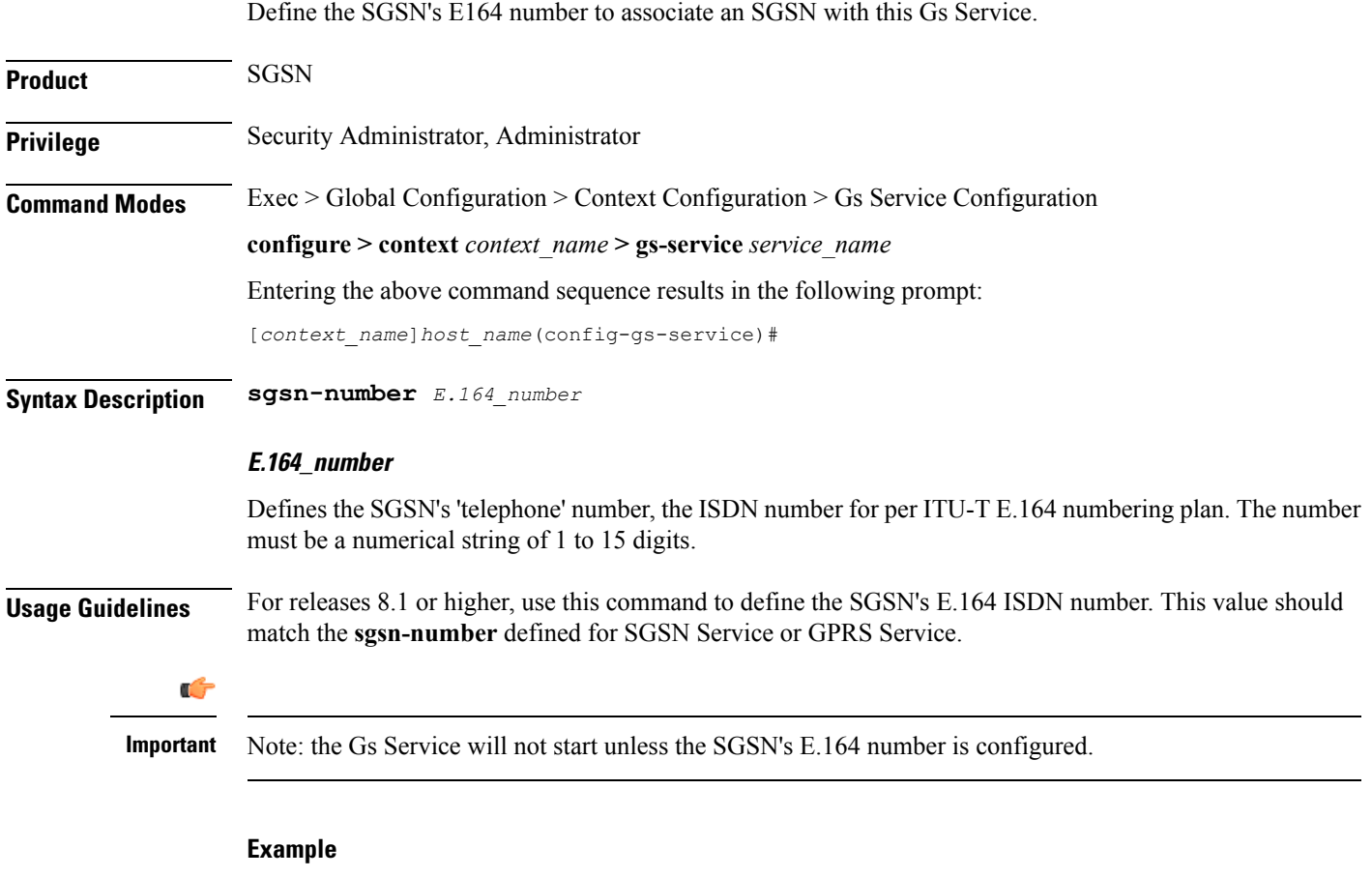

**sgsn-number** *12345678901234*

## <span id="page-12-0"></span>**timeout**

This command configures various timers defining the wait before retransmitting a specific message for Gs service procedures.

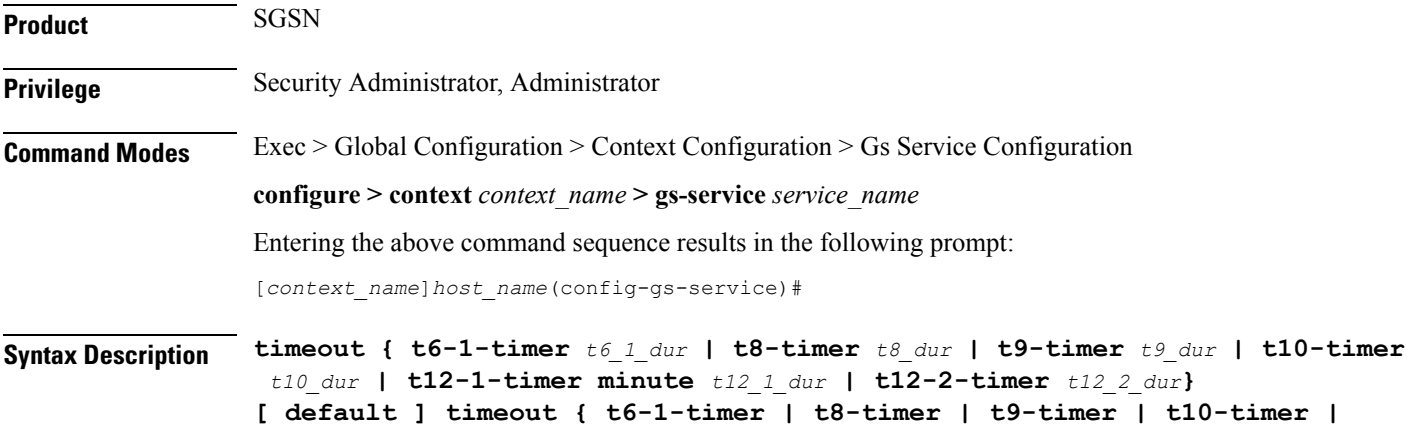

#### **default**

Sets the timer value to wait in seconds/minutes to default values. Default values for timers are:

• **t6-1-timer**: 10 seconds

**t12-1-timer | t12-2-timer }**

- **t8-timer**: 4 seconds
- **t9-timer**: 4 seconds
- **t10-timer**: 4
- **t12-1-timer**: 54 mins (+ 8 seconds)
- **t12-2-timer**: 4 seconds

### **t6-1-timer t6\_1\_dur**

Default: 10

Specifies the retransmission timer value to guard the location update.

*t6\_1\_dur* is the waiting duration in seconds before retransmitting the specific message and must be an integer from 10 through 90.

### **t8-timer t8\_dur**

Default: 4

Specifies the retransmission timer value to guard the explicit IMSI detach from the GPRS service procedure.

*t8* dur is the waiting duration in seconds before retransmitting the specific message and must be an integer from 1 through 30.

#### **t9-timer t9\_dur**

Default: 4

Specifies the retransmission timer value to guard the explicit IMSI detach from the non-GPRS service procedure.

*t9\_dur* is the waiting duration in seconds before retransmitting the specific message and must be an integer from 1 through 30.

#### **t10-timer t10\_dur**

Default: 4

Specifies the retransmission timer value to guard the implicit IMSI detach from the GPRS service procedure.

*t10 dur* is the waiting duration in seconds before retransmitting the specific message and must be an integer from 1 through 30.

#### **t12-1-timer minute t12\_1\_dur**

Default: 54 minutes (plus 8 seconds for transmission delay)

Specifies the retransmission timer value to control the resetting of SGSN-Reset variable procedure.

*t12\_1\_dur* is the waiting duration in minutes before retransmitting reset message for the SGSN Reset variable and must be an integer from 0 through 384.

#### **t12-2-timer t12\_2\_dur**

Default: 4

Specifies the retransmission timer value to guard the SGSN reset procedure.

*t12\_2\_dur*isthe waiting duration in seconds before retransmitting the specific message and must be an integer from 1 through 120.

**Usage Guidelines** Use this command to configure the time, for different procedure timers, to wait before retransmitting a procedure message.

This command can be repeated for each timer to configure multiple timers.

#### **Example**

Following command sets the timeout duration of 4 seconds for t8 timer to wait before retransmitting the procedure message to explicitly do the IMSI detach from GPRS service:

**default timeout t8-timer**

## <span id="page-14-0"></span>**vlr**

This command defines a VLR configuration for use with this Gs service. Product SGSN **Privilege** Security Administrator, Administrator **Command Modes** Exec > Global Configuration > Context Configuration > Gs Service Configuration **configure > context** *context\_name* **> gs-service** *service\_name* Entering the above command sequence results in the following prompt: [*context\_name*]*host\_name*(config-gs-service)# **Syntax Description vlr** *vlr\_name* **isdn-number** *E164\_num* **[exclude-opc-in-sccp] {point-code** *pt\_code* **| bssap+ ssn** *ssn* **[exclude-opc-in-sccp] [point-code** *pt\_code***] no vlr** *vlr\_name*

#### **no**

Removes the configured VLR from the Gs service.

#### **vlr\_name**

Specifies the name of the VLR to configure in this Gs mode with ISDN number.

*vlr\_name* must be an alpha and/or numeric string of 1 to 63 characters.

#### **isdn-number E164\_num**

Specifies the VLR number to configure with this command.

*E164 num:* The ISDN number for the target VLR. Value must be defined according to the E.164 numbering plan and must be a numeric string of 1 to 15 digits.

#### **bssap+ ssn ssn**

Specifies the subsystem number to configure with this VLR to use BSSAP+.

*ssn:* Must be an integer from 1 through 255. Default value is 252.

#### **point-code pt\_code**

Specifies SS7 address of VLR in point code value to this configured VLR name.

*pt\_code:* Must be in SS7 point code dotted-decimal ###.###.### format or decimal ######## format.

#### **exclude-opc-in-sccp**

This keyword is provides the operator with an option to either include or exclude OPC in theSGSN generated SCCP Calling Party Address for "route-on-gt" on the Gs Service.

By default this keyword is not enabled and the OPC is included in the SCCP calling party address for "route-on-gt".

**Usage Guidelines** Use this command to define VLR configuration instances to be associated with the Gs service.

A maximum of 32 VLRs can be configured per Gs service.

### **Example**

**vlr**

Following command configuresthe VLR named *starvlr1* with an ISDN number *12344567*, a subsystem number of *252*, and a point code value of *123.345.567*:

**vlr** *starvlr1* **isdn-number** *12344567* **point-code** *123.345.567*

The following command is used to exclude OPC in the SCCP Calling Party Address for "route-on-gt":

**vlr** *vlr1* **isdn-number** *12345* **bssap+ ssn** *121* **exclude-opc-in-sccp**

**vlr** *vlr2* **isdn-number** *92349* **exclude-opc-in-sccp**